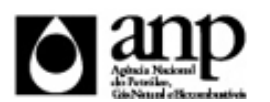

### i-ENGINE - SERVIÇO DE PROCESSAMENTO DE DADOS DA ANP

### RELATÓRIO DE CARGA DE ARQUIVO VIA INTERNET

*SIGEP - Sistema de Informações Gerenciais de Exploração e Produção*

## Procedimento de Carga do SOP - Situação Operacional de Poços

*SDP - SUPERINTENDÊNCIA DE DESENVOLVIMENTO E PRODUÇÃO SEP - SUPERINTENDÊNCIA DE EXPLORAÇÃO*

Informações Gerais

#### **INFORMAÇÕES GERAIS SOBRE A SOP**

A SOP (Situação Operacional de Poços) destina-se a manter as Superintendências de Exploração e de Desenvolvimento e Produção e o(s) respectivo(s) Diretor(es) das áreas informados sobre as operações e as ocorrências nos poços em perfuração ou submetidos a reentrada. Apesar deste informativo ter caráter gerencial, deve conter dados que permitam acompanhar cada etapa das operações em poço, principalmente a avaliação, assim como os eventos ocorridos nos mesmos. A SOP é devida para:

1. todos os poços em perfuração ou avaliação;

- 2. todos os poços em que se estiver realizando intervenção;
- 3. todos os poços em TLD.

E ainda:

1. as informações são devidas desde o início do poço, do início de avaliação ou do início de teste de longa duração, até a data da liberação da sonda;

2. a SOP deve ser transmitida à ANP a cada dia útil da semana, no decorrer do primeiro expediente (entre 8 e 12 horas);

3. para cada dia da semana dever ser encaminhada uma SOP, inclusive referente aos sábados, domingos e feriados. As SOP's com os dados de sábado, domingo e feriados deverão ser enviadas no primeiro dia útil logo depois deles.

4. as informações enviadas não necessitam ser mantidas acumulativamente na SOP.

A última SOP enviada deverá conter no campo Resumo:

1. a informação sobre a conclusividade do poço (por exemplo: poço com descoberta de óleo/gás/condensado apresentando potencial econômico e que será objeto de avaliação, poço seco abandonado definitivamente, poço abandonado provisoriamente para reparo de sonda etc);

2. a informação do próximo destino da sonda (por exemplo: qual o próximo poço ou para qual operador vai a sonda, docagem, reparos, deixando o país etc).

A data de referência da SOP corresponde ao dia anterior ao da remessa deste documento. Exemplo: a SOP com as operações entre 6 horas do dia 12 até 6 horas do dia 13 têm como data de referência o dia 12/mm/aaaa.

As informações requeridas para a SOP devem contemplar o que estabelece cada tópico conforme tabelado a seguir.

#### **INSTRUÇÕES PARA A CARGA DA SOP VIA INTERNET**

#### **1. DEFINIÇÃO**

A carga do SOP via Internet compreende a exportação de dados pela empresa operadora do contrato de concessão para o SIGEP (Sistema de Informações Gerenciais de Exploração e Produção), através da opção Carga de Dados no i-ENGINE.

As informações da SOP podem ser enviadas à ANP de duas maneiras:

- Upload de arquivo no site do i-ENGINE: Envio de arquivo compactado, contendo planilha no formato Excel com os dados da SOP, através de upload no site do i-ENGINE;
- Web Service do i-ENGINE: Envio de arquivo compactado, contendo arquivo no formato XML com os dados da SOP, através de serviço web (Web Service) do i-ENGINE.

Este manual descreve o envio através de upload de planilha Excel. Para mais informações a respeito do envio utilizando Web Sevice, o operador deve entrar em contato com a ANP através dos telefones e emails descritos na seção "CONSIDERAÇÕES FINAIS E AUXÍLIO AO OPERADOR" deste manual.

#### **2. ETAPAS PARA O PROCEDIMENTO DE CARGA**

O procedimento para a "Carga de Dados do Operador via Internet" consiste nas seguintes etapas:

- Preparação do arquivo Excel pelo operador;
- Compactação do arquivo Excel em arquivo zip pelo operador;
- Envio do arquivo zip pelo operador através do módulo "Operações Carga de Dados (Arquivos .xls)";
- Validação automática do arquivo Excel pelo módulo "Operações Carga de Dados (Arquivos .xls)";
- Reenvio dos arquivos não carregados ou posteriormente reprovados pela ANP.

#### **2.1. PREPARAÇÃO DO ARQUIVO EXCEL PELO OPERADOR**

Os dados do SOP devem ser enviados no formato compatível com Microsoft Excel (versão 98/2000/XP)\* e de acordo com Layout do arquivo (007 RAIZ-CNPJ\_AAAAMMDDHHMM\_TTTTTTTTTTTTTTT.xls) que acompanha este manual.

\* O OpenOffice (versão 1.1.4, disponível no site: www.openoffice.org), também poderá ser utilizado para o preenchimento dos dados do SOP. É necessário apenas salvar a planilha no formato Microsoft Excel 98/2000/XP (.xls)

A nomenclatura do arquivo é padronizada e obedece ao seguinte formato:

#### **007\_RAIZ-CNPJ\_AAAAMMDDHHMM\_TTTTTTTTTTTTTTT.ddd, Onde:**

**007** é o número identificador da carga do SOP e não deve ser alterado.

**RAIZ-CNPJ** são os 8 primeiros dígitos (sem ponto ou barra) do CNPJ da empresa operadora que está carregando os dados da Situação Operacional do Poço.

**AAAAMMDD** é a data de envio do arquivo, sendo AAAA 4 dígitos correspondentes ao ano (ex.: 2011), MM 2 dígitos correspondentes ao mês (ex.: 04 para abril) e DD dois dígitos correspondentes ao dia do mês.

**HHMM** é a hora de envio do arquivo, sendo HH 2 dígitos correspondentes à hora e MM 2 dígitos correspondentes ao minuto. Não é necessário que a hora seja exatamente a hora de carga. Isso serve apenas para diferenciar as versões carregadas pela mesma empresa operadora em determinada data.

**TTTTTTTTTTTTTTT** são 15 dígitos livres para melhor identificação do arquivo. Sugere-se colocar V01, V02 para identificar quantas vezes o arquivo tentou ser carregado.

**ddd** é a extensão do arquivo: Será 'xls' para o arquivo Excel e 'zip' para o arquivo compactado

**Exemplo:** 007\_33000167\_201205231523\_V01.XLS (arquivo de SOP enviado pela Petrobrás no dia 23/05/2012 às 15:23, e V01 identifica a quantidade de vezes que o arquivo tentou ser carregado).

Caso a carga não tenha sido efetuada por alguma falha no envio ou erro no preenchimento, um novo arquivo deverá ser encaminhado com as devidas alterações de data e/ou hora.

#### **2.2. COMPACTAÇÃO DO ARQUIVO XLS EM ARQUIVO ZIP PELO OPERADOR**

O envio dos dados pela da Internet não é feito através da planilha Excel. A planilha deve ser previamente compactada, utilizando um software compatível com **\*\*WinZIP** e o arquivo ZIP precisa ter o mesmo nome da planilha Excel.

\*\* O Filzip (versão 3.2, disponível no site http://www.filzip.com), também poderá ser utilizado na compactação da planilha Excel.

Essas regras visam a facilitar o posterior controle dos arquivos enviados e do resultado da carga pelo próprio operador.

**Atenção:** o arquivo ZIP deve ter o mesmo nome utilizado para a planilha.

#### **2.3. ENVIO DO ARQUIVO ZIP PELO OPERADOR ATRAVÉS DO MÓDULO "CARGA DE DADOS DO OPERADOR VIA INTERNET"**

No próprio site (https://sigep.anp.gov.br/Engine\_Web), poderá ser visualizada uma lista dos arquivos zip enviados, além da situação da carga, conforme legenda no sistema.

Para facilitar a correção dos códigos que não foram validados inteiramente, os erros encontrados na validação serão listados em um relatório html (hyperlink na coluna log).

#### **2.4. REENVIO DOS ARQUIVOS NÃO CARREGADOS**

Os arquivos com status "rejeitado" e "parcialmente carregado" não tiveram seus dados carregados no banco de dados da ANP e, portanto, deverão ser corrigidos e enviados novamente. O reenvio deve seguir o mesmo processo cujas etapas estão acima enumeradas. Deve-se manter atenção ao nome do arquivo sendo enviado, conforme item 2.1.

#### **3. DOMÍNIOS**

#### **3.1 Operação Principal do Dia Anterior**

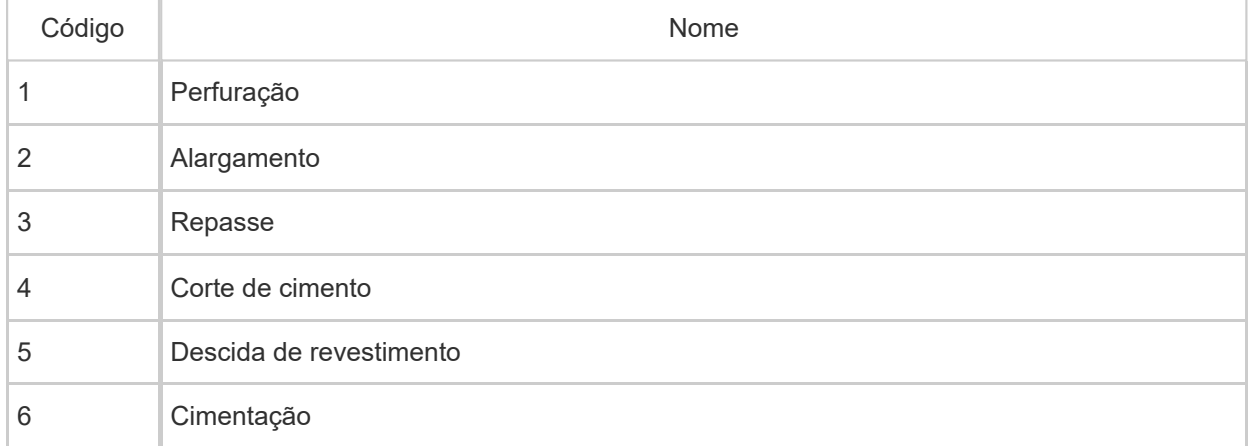

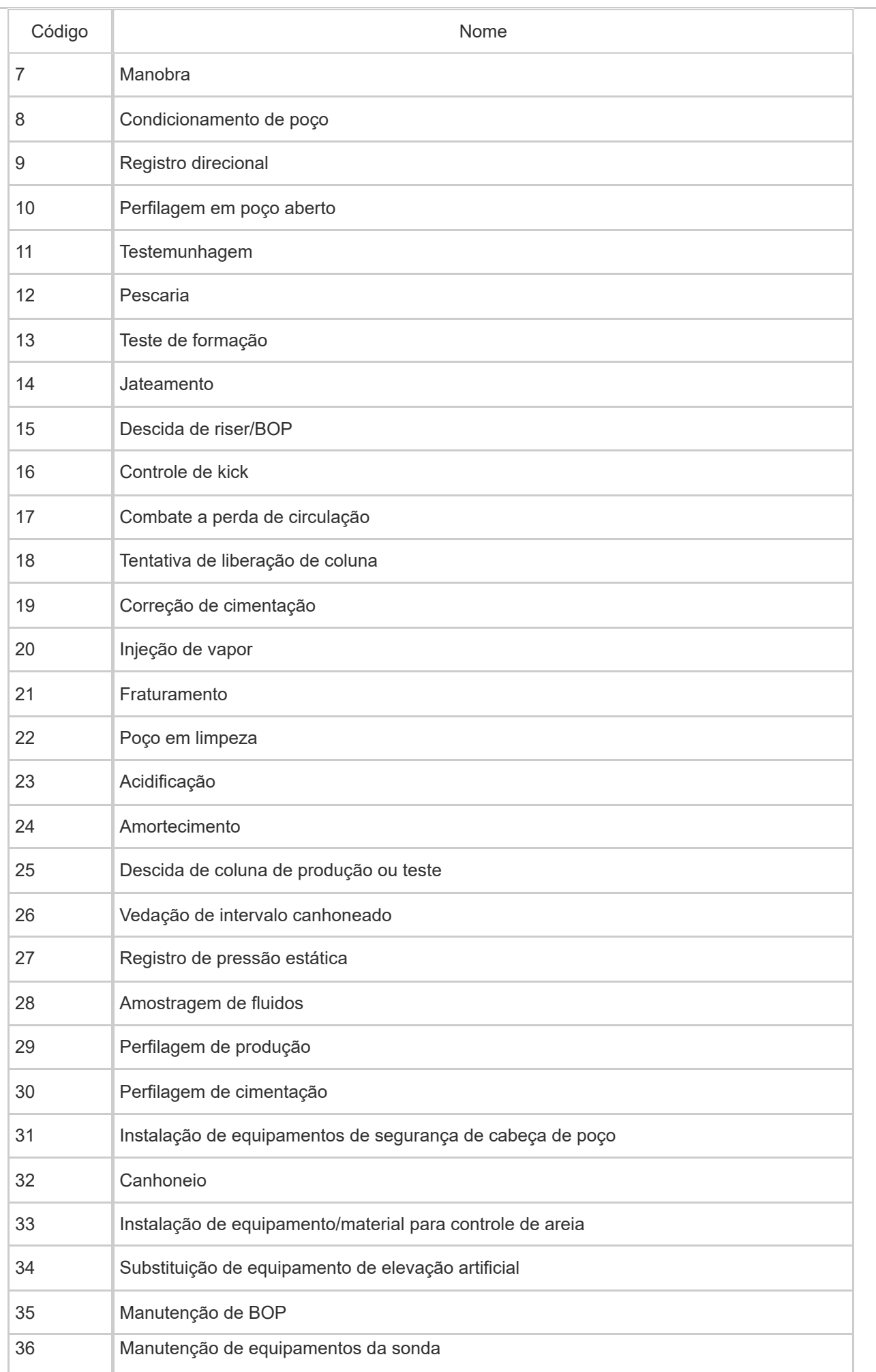

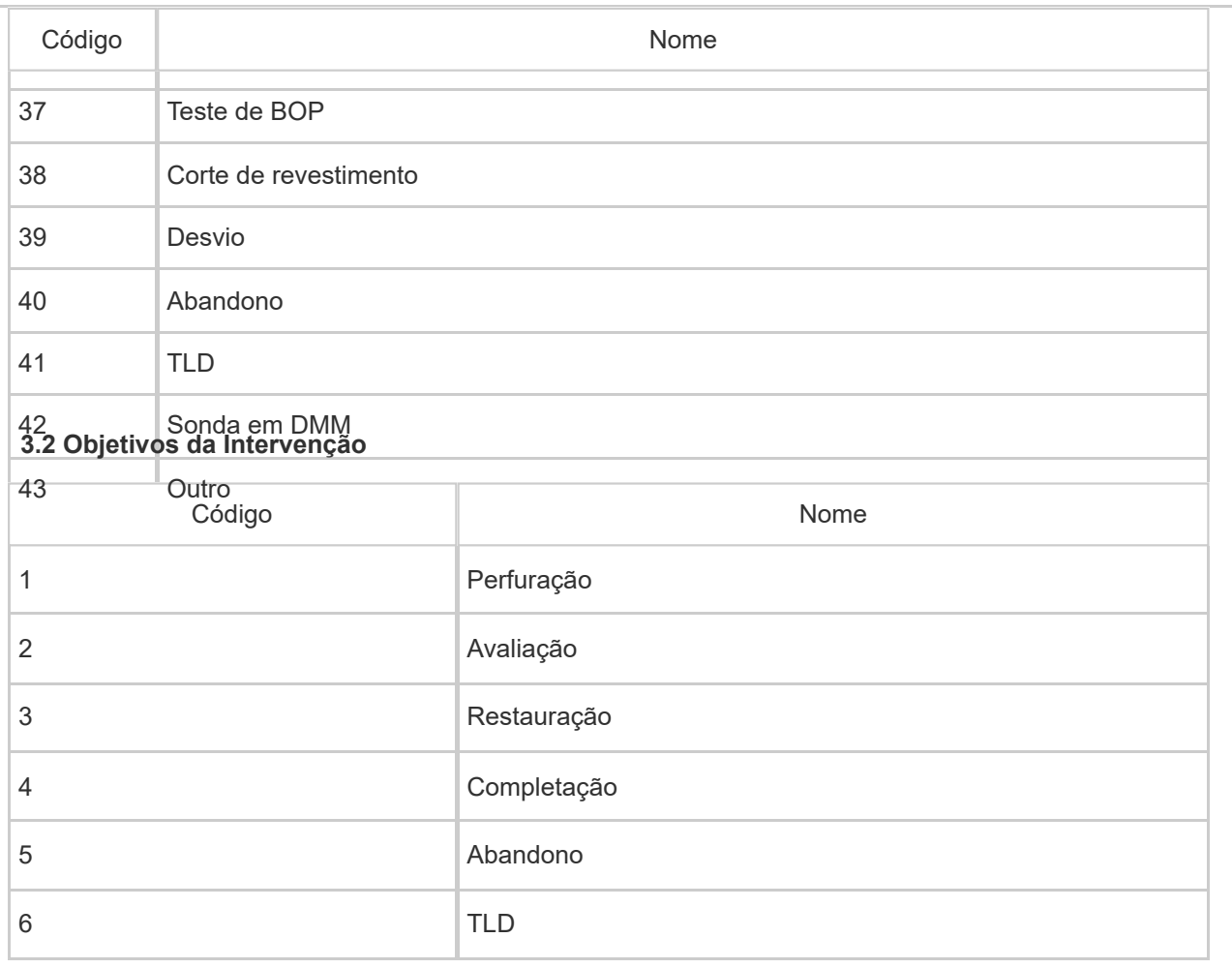

#### **4. CONSIDERAÇÕES FINAIS E AUXÍLIO AO OPERADOR**

O usuário do i-ENGINE, assim que o acessa através de seu login e senha, tem acesso, pela opção Manuais, à última versão deste manual e do arquivo Excel modelo, com a respectiva data de atualização. Assegure-se que a versão utilizada seja a em vigor.

**Dificuldades de exportação de documentos relativos ao arquivo da SOP devem ser comunicadas através do telefone (21) 2112-8403/8404. As eventuais dificuldades de carga via internet não isentam os concessionários da obrigação de envio dos dados. Nestes casos, deverão ser repetidas as remessas e, em situações extremas, a SOP pode ser enviada via internet para sigep\_sep@anp.gov.br. Este fato não libera o operador de enviar a SOP via i-ENGINE, de forma a manter a base de dados completa.**

DADOS\_BASICOS - Dados básicos da situação operacional do poço\* Esse conjunto de dados é obrigatório

Cada registro desta pasta representa os dados relativos à SOP de um Poço.

Quantidade de registros esperados para este grupo de informação: Mínimo: 1 / Máximo: Ilimitado

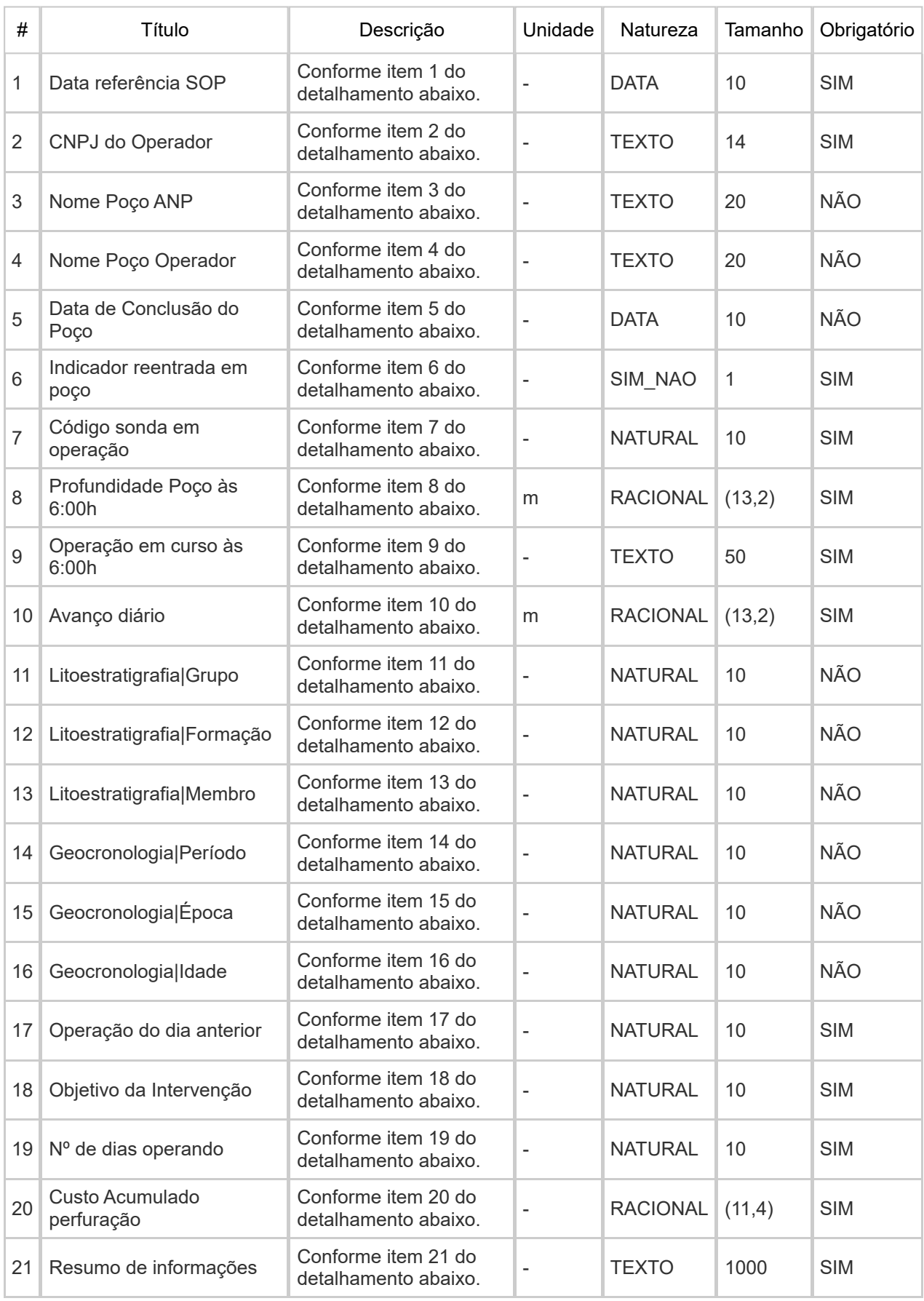

1) **Data referência SOP:** Dia ao qual se referem as operações informadas para o poço em questão naquela linha. Normalmente, é o dia anterior ao da carga.

2) **CNPJ do Operador:** Número de CNPJ do Operador, sem traços e barras.

3) **Nome Poço ANP:** Nome do poço conforme informado na Notificação de Codificação de Poço, atendendo à definição da Resolução ANP n° 49/2011.

4) **Nome Poço Operador:** Nome do Poço Operador, conforme informado na NPP pelo operador.

5) **Data de Conclusão do Poço:** Deve ser informada a data de conclusão do poço, conforme definição contida no manual do RFP, apenas quando da carga, na SOP, das informações referentes ao dia em que houve efetivamente a conclusão do poço. Caso o relatório final de poço exploratório já tenha sido carregado, e por qualquer motivo se envie a SOP posteriormente (intervenção para avaliação posterior, por exemplo), esta informação é desconsiderada. Caso a carga do RFP ainda não tenha ocorrido, e a data de conclusão tenha sido carregada em SOP anterior, o campo pode ser deixado vazio; caso preenchido com valor diferente, vale a nova data informada.

6) **Indicador reentrada em poço:** Preencher com S caso a intervenção se trate de uma reentrada em poço e N caso se trate da intervenção de perfuração do poço com a sonda que o iniciou.

7) **Código sonda em operação:** Código da sonda em operação, conforme consulta no site da ANP. No caso de intervenção sem sonda, informar o código correspondente ao "Poço sem sonda".

8) **Profundidade Poço às 6:00h:** Profundidade medida do poço, em metros, às 06:00 do dia posterior à data de referência da SOP.

9) **Operação em curso às 6:00h:** Descrição muito sucinta das operações em curso às 06:00 do dia posterior à data de referência da SOP.

10) **Avanço diário:** avanço da perfuração, em metros, ocorrido entre as profundidades informadas na SOP referente ao dia informado naquela linha e o dia anterior, ou seja, normalmente entre as 06:00 da data de referência e a mesma hora do dia posterior. No caso da primeira SOP, colocar o avanço desde o início da perfuração até 06:00 do dia posterior ao da data de referência.

11) **Litoestratigrafia|Grupo:** Grupo correspondente à unidade estratigráfica sendo perfurada na profundidade informada na coluna 8, conforme cartas estratigráficas brasileiras, e código obtido na consulta no i-ENGINE. No caso de intervenção com outro objetivo que não perfuração (avaliação ou TLD, por exemplo), informar grupo correspondente ao intervalo objeto da intervenção. Caso isto não seja aplicável (intervenção para abandono, por exemplo), informar o grupo da profundidade final.

12) **Litoestratigrafia|Formação:** Formação correspondente à unidade estratigráfica sendo perfurada na profundidade informada na coluna 8, conforme cartas estratigráficas brasileiras, e código obtido na consulta no i-ENGINE. No caso de intervenção com outro objetivo que não perfuração (avaliação ou TLD, por exemplo), informar formação correspondente ao intervalo objeto da intervenção. Caso isto não seja aplicável (intervenção para abandono, por exemplo), informar a formação da profundidade final.

13) **Litoestratigrafia|Membro:** Membro correspondente à unidade estratigráfica sendo perfurada na profundidade informada na coluna 8, conforme cartas estratigráficas brasileiras, e código obtido na consulta no i-ENGINE. No caso de intervenção com outro objetivo que não perfuração (avaliação ou TLD, por exemplo), informar membro correspondente ao intervalo objeto da intervenção. Caso isto não seja aplicável (intervenção para abandono, por exemplo), informar o membro da profundidade final.

OBS: É obrigatório o preencimento de ao menos um item referente a Litoestatigrafia: Grupo, Formação ou Membro.

14) **Geocronologia|Período:** Período correspondente à unidade estratigráfica sendo perfurada na profundidade informada na coluna 8, conforme carta internacional, e código obtido na consulta no i-ENGINE. No caso de intervenção com outro objetivo que não perfuração (avaliação ou TLD, por exemplo), informar período correspondente ao intervalo objeto da intervenção. Caso isto não seja aplicável (intervenção para abandono, por exemplo), informar o período da profundidade final.

15) **Geocronologia|Época:** Época correspondente à unidade estratigráfica sendo perfurada na profundidade informada na coluna 8, conforme carta internacional, e código obtido na consulta no i-ENGINE. No caso de intervenção com outro objetivo que não perfuração (avaliação ou TLD, por exemplo), informar época correspondente ao intervalo objeto da intervenção. Caso isto não seja aplicável (intervenção para abandono, por exemplo), informar a época da profundidade final.

16) **Geocronologia|Idade:** Idade correspondente à unidade estratigráfica sendo perfurada na profundidade informada na coluna 8, conforme carta internacional, e código obtido na consulta no i-ENGINE. No caso de

intervenção com outro objetivo que não perfuração (avaliação ou TLD, por exemplo), informar idade correspondente ao intervalo objeto da intervenção. Caso isto não seja aplicável (intervenção para abandono, por exemplo), informar a idade na profundidade final.

OBS: É obrigatório o preencimento de ao menos um item referente a Geocronologia: Período, Época ou Idade.

17) **Operação do dia anterior:** Operação principal ocorrida no poço no dia anterior, conforme código numérico obtido em tabela acima.

18) **Objetivo da Intervenção:** Objetivo principal da intervenção, conforme código numérico obtido em tabela acima.

19) **Nº de dias operando:** Duração, até a data de referência da SOP, em dias, da intervenção à qual a SOP se refere. Por exemplo, se é uma intervenção de avaliação, posterior à saída da sonda de perfuração, devemse contabilizar apenas os dias desde a chegada da nova sonda.

20) **Custo Acumulado perfuração:** Custo Acumulado estimado da intervenção em questão, em dólares americanos, até o dia a que a SOP informada se refere.

21) **Resumo:** Informações significativas sobre as operações ocorridas na data de referência da SOP, conforme exemplos abaixo.

- Topos de unidades estratigráficas. Informar quando no dia ao qual a SOP se refere for constatado algum topo de formação. Exemplos: topo Fm. Macaé 3200m; topo Eoceno a 2100m etc.

- Indícios significativos. Informar as ocorrências importantes, que indiquem a possibilidade de ser eventual zona de interesse, levando-se em conta a espessura e qualidade do indício. Exemplo: Fm Carapebus, 25m arenitos com flor/corte. Fm. Macaé, Mb Quissamã, 95m calcarenitos c/ fluo, sem corte, Det. Gás 100 UGP, 3000 UGT etc.

- Presença de petróleo e/o gás na lama. Exemplo: constatado óleo na peneira ao perfurar Fm. Água Grande a 850m; ganho de lama e ameaça de cabeceio (kick) ao perfurar Arenito Calumbi a 1100m.

- Testemunhagem. Exemplo: Test. Nº1 1250/1270m recuperados 12m aren com flúor e corte e 3m folhelho.

- Pescaria. Informar de quê se constitui o peixe, qual o motivo da prisão e descrição sucinta das tentativas de pescaria, incluindo procedimentos de lavagem.

- Resultado de avaliação de formações em perfilagens. Exemplo: Perfilagem intermediária nº1, sem zonas de interesse. Perfilagem de apoio nº2, interv. 2100/2108m, Fm Carapebus/Cenomaniano 3m metros de aren com gás, PHI 15%, SW 45% e 2m com óleo, PHI 18%, SW 40% cont gás/óleo a 2104m. Perfilagem intermediária nº3, interv 3250/2300m Fm Macaé, intercalações de calcarenitos com óleo, totalizando 35m de net-pay, PHImd 18% e SWmd 30%, teste a cabo a 2275m recup. óleo e filtrado. Perfilagem final Fm Macaé e fm Lagoa Feia sem zonas de interesse.

- Resultados de avaliação de formações por testes de formação. (tipo de teste, número do teste, intervalo ou canhoneado, unidade estratigráfica, fluido presente, ºAPI, RGO, BSW, vazão, abertura etc). Exemplos: TFR nº1, 2302-302,5m, Fm Sergi, interv portador de óleo de 35°API, BSW=0, vazão de 500m3/d e pcab = 250psi. TIF nº3, 3510/3520m Fm Lagoa Feia, interv. com baixa permeabilidade portador de água. TFR nº4, 3810/3825m, Fm Itajaí-Açu, Mb Ilha Bela, vazão de gás 180.000m3/d com 1/2", e 290.000 m3/d com 3/4".

- Kick. Informar ganho detectado, pressões de fechamento do poço (coluna e anular), providências tomadas para o controle, peso de lama antes e depois do kick.

- Incidentes. Exemplos: derramamentos, blow-out, black-out, equipamento à deriva, colisão, incêndio, interdição por órgãos oficiais etc. Informar causas do incidente e detalhar, quando for o caso, volumes, equipamentos envolvidos, medidas tomadas para remediação.

- Fim de poço e próxima locação. Poço concluído, seco, em abandono definitivo, próximo poço 1-RJS-2500. Poço concluído, em abandono temporário por logística de exploratória, sonda entrará em docagem. Poço concluído, em abandono definitivo, subcomercial de óleo, sonda liberada para operador XXX. Poço concluído, seco, sonda deixando o país.

- O programa de avaliação estabelecido para poço revestido deve constar do RESUMO.

- Quaisquer informações relevantes devem constar do RESUMO.